# Computer Graphics

Lecture 5 View Transformation and Clipping Taku Komura

# Overview

- View transformation
	- Recap of homogeneous transformation
	- Parallel projection
	- Perspective projection
	- Canonical view volume
- Clipping
	- Line / Polygon clipping

# Procedure

- 1. Transform into camera coordinates. (done in Lecture 3)
- 2. Perform projection into *view volume* or *screen coordinates.*
- 3. Clip geometry outside the *view volume*.

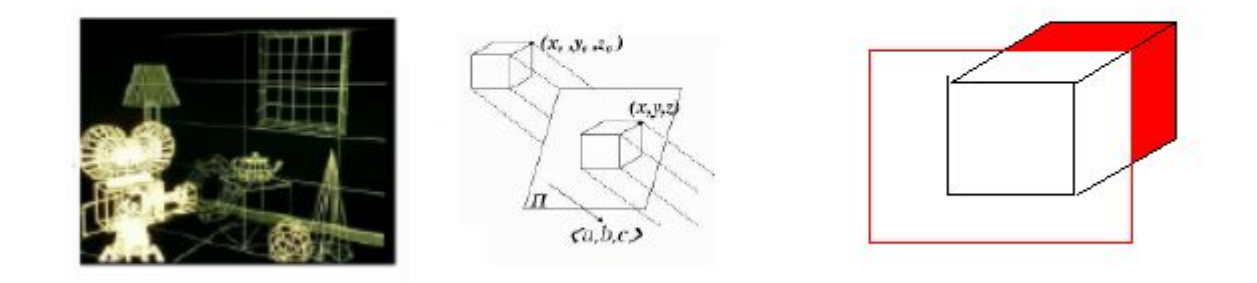

## View Projection : Topics

- ●Homogenous transformation
- ●Parallel projection
- ●Perspective projection
- ●Canonical view volume

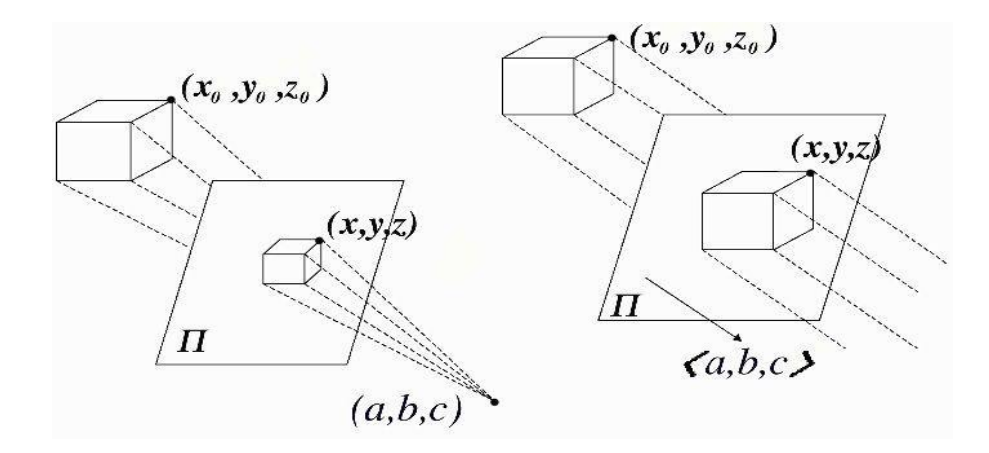

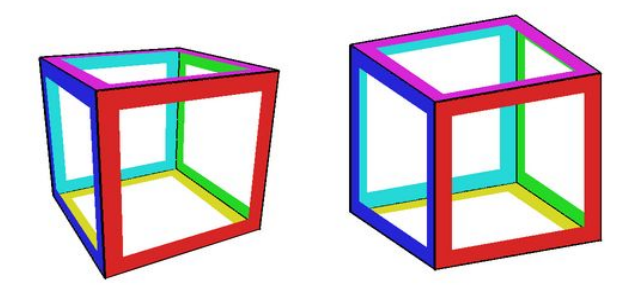

## Homogeneous Transformations

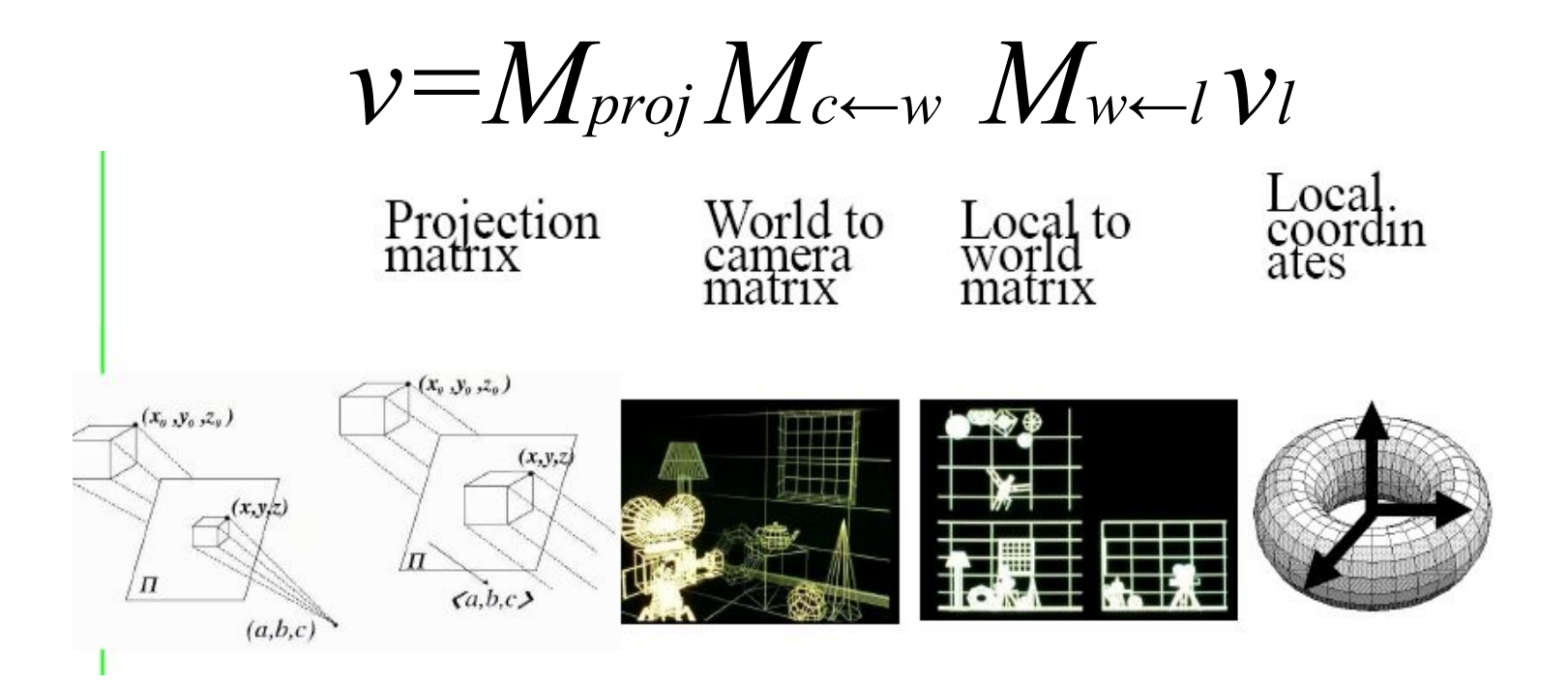

The projection matrix should be 4x4 matrices to allow general concatenation

# Homogeneous Coordinates

- Introduced to represent various transformations by multiplications (in Lecture 2)
- In homogenous coordinates, (x,y,z,w) represent the same point when all elements are multiplied by the same factor
	- $-$  (2,0,1,1) and (4,0,2,2) are the same points
	- To bring back to Cartesian space, need to divide the other elements by the fourth element w
		- $(x, y, z, w) \rightarrow (x/w, y/w, z/w, 1)$

# Camera Coordinate System we use (same as OpenGL)

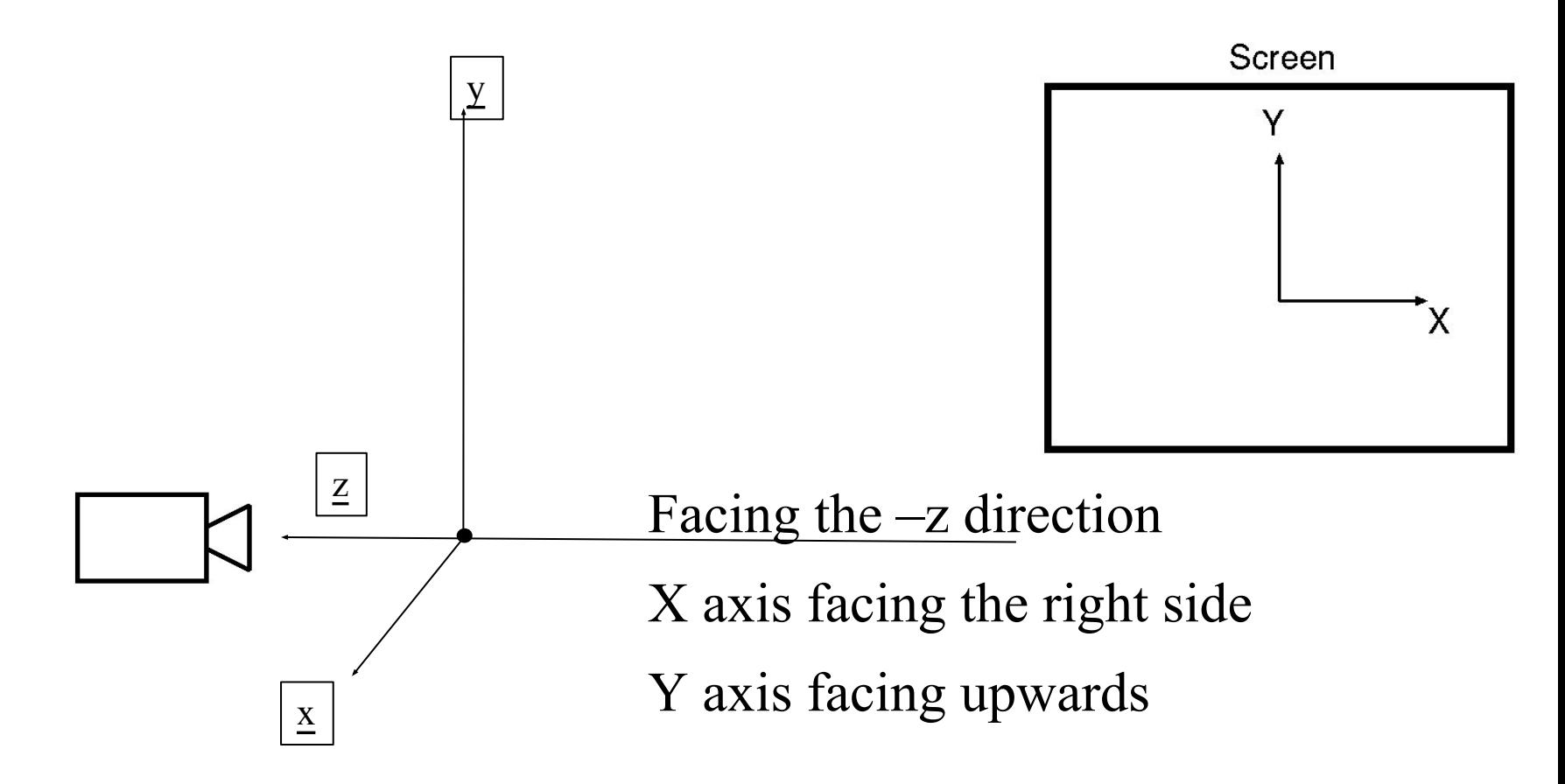

## Parallel projections (Orthographic projection)

- Specified by a direction of projection, rather than a point.
- Objects of same size appear at the same size after the projection

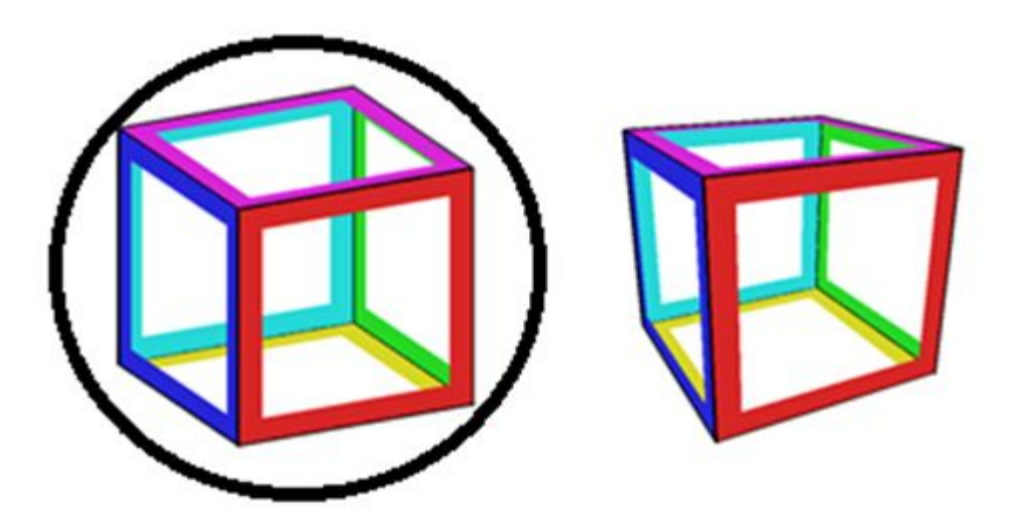

#### Parallel projection. Orthographic Projection onto a plane at  $z = 0$ .

$$
x_p = x , y_p = y , z = 0.
$$

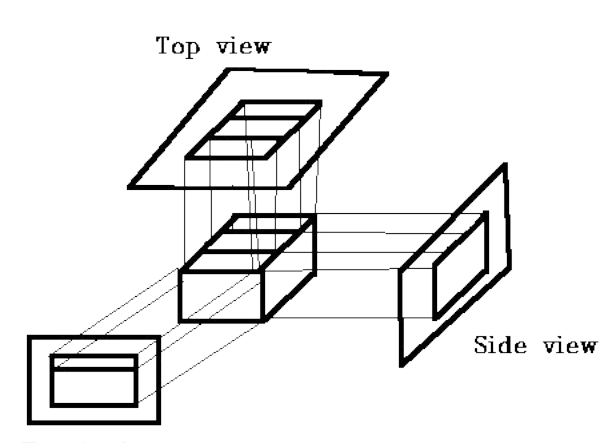

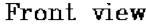

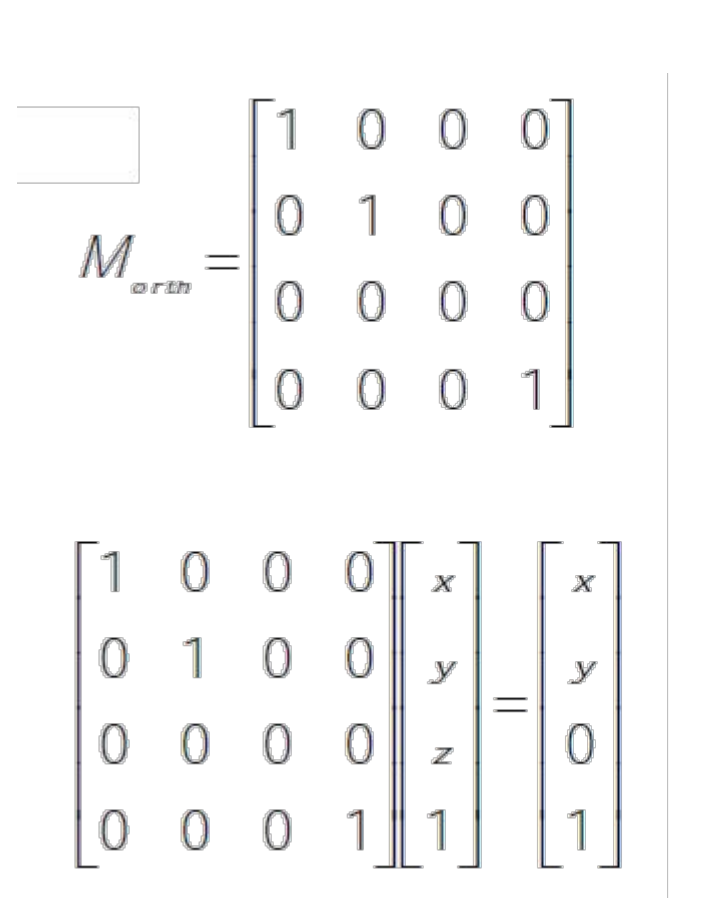

# Perspective Projection

- Objects far away appear smaller, closer objects appear bigger
- Specified by a center of projection and the focal distance (distance from the eye to the projection plane)

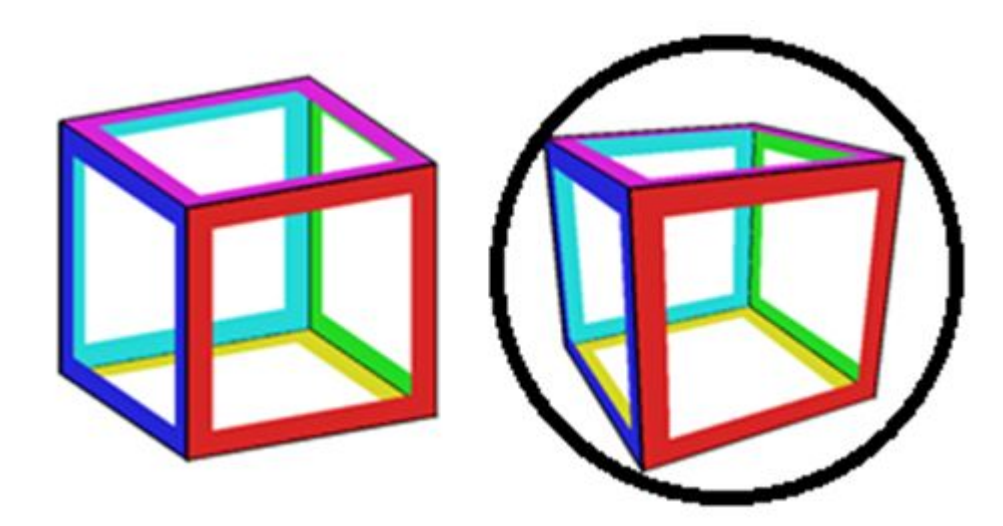

# Perspective projection

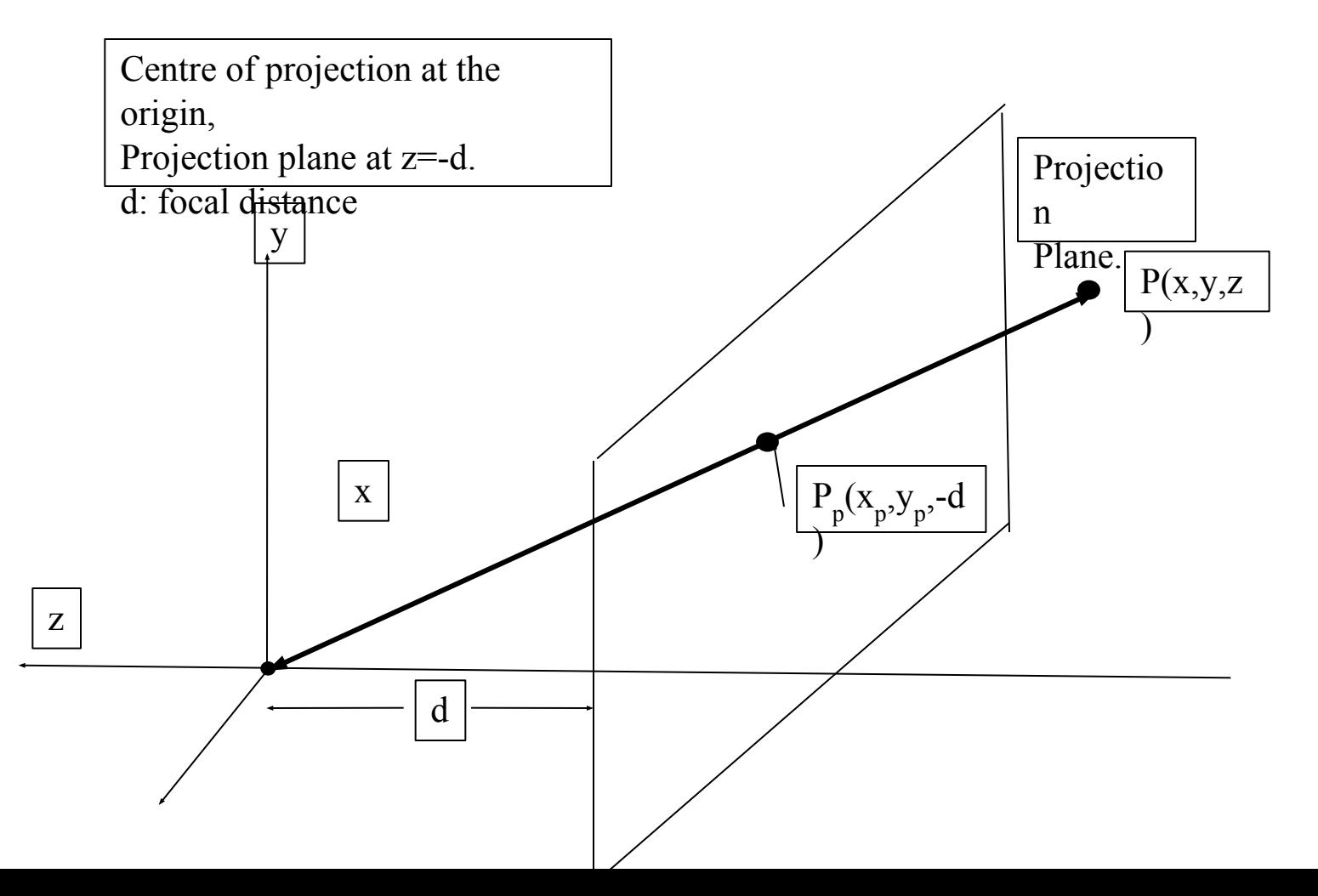

# Perspective projection – simplest

From similar triangles:

$$
\frac{x_p}{d} = \frac{x}{-z}; \ \frac{y_p}{d} = \frac{y}{-z}
$$

$$
x_p = \frac{d \cdot x}{-z} = \frac{x}{-z/d}; \quad y_p = \frac{d \cdot y}{-z} = \frac{y}{-z/d}
$$

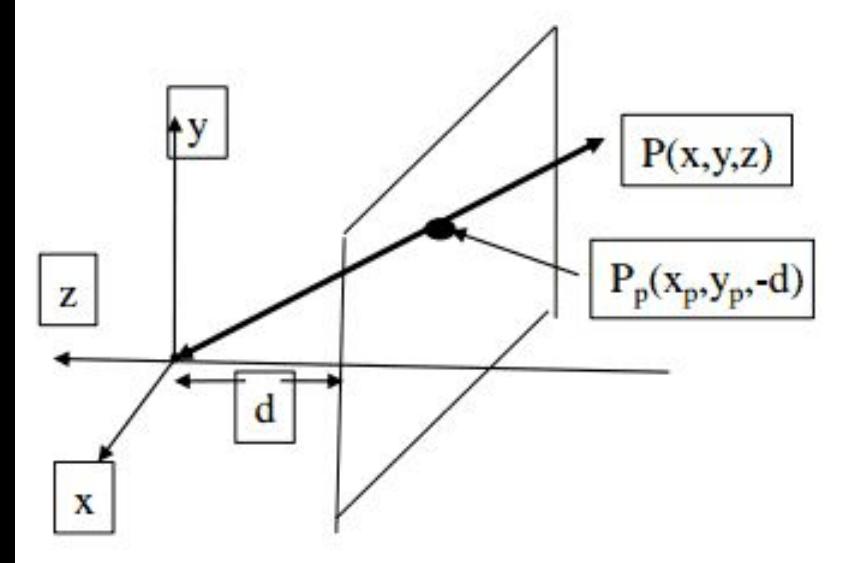

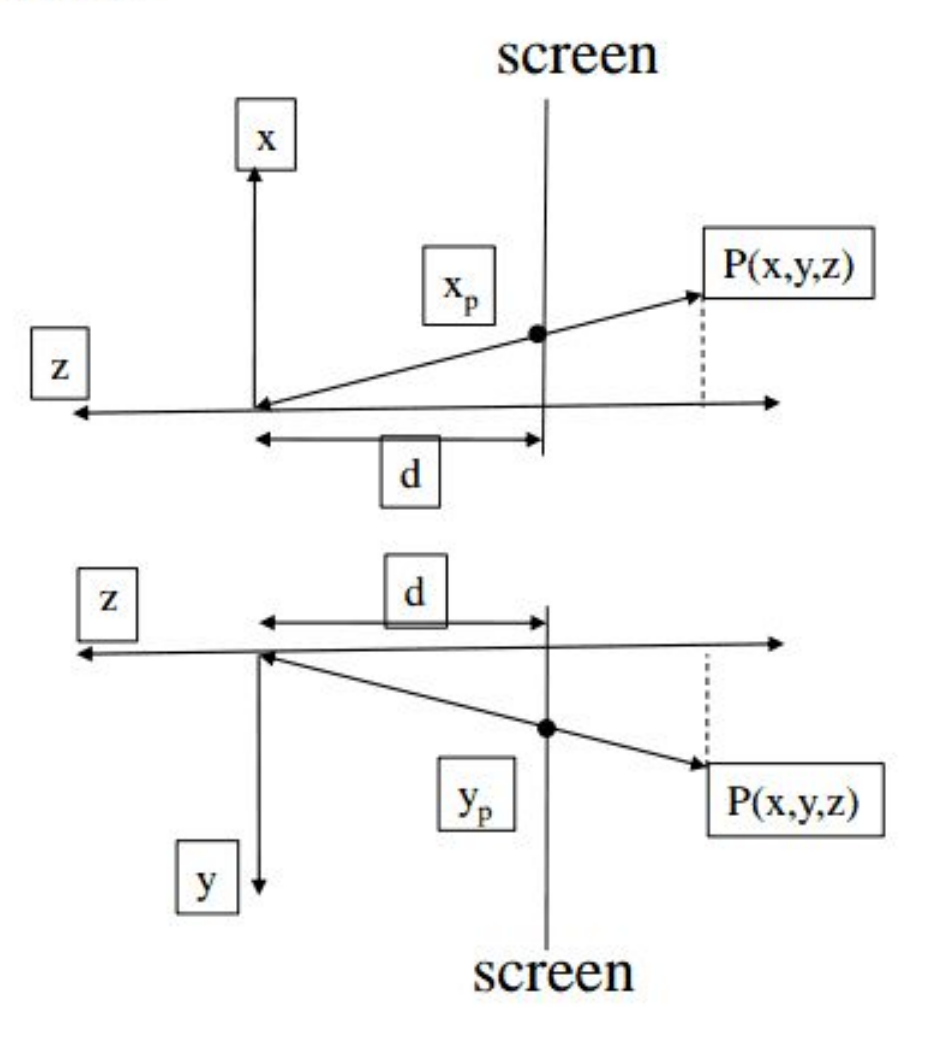

## Perspective projection.

$$
\begin{bmatrix} x_p & y_p & -d & 1 \end{bmatrix}^T = \begin{bmatrix} -d.x & -d.y & -d & 1 \end{bmatrix}^T = \begin{bmatrix} x & y & z & -z \\ d & y & -d & 1 \end{bmatrix}^T
$$

Using homogeneous transformation, perspective projection can be represented as a 4x4 matrix multiplication :

$$
M_{per} = \begin{bmatrix} 1 & 0 & 0 & 0 \\ 0 & 1 & 0 & 0 \\ 0 & 0 & 1 & 0 \\ 0 & 0 & -1/d & 0 \end{bmatrix}
$$

### Perspective projection.

Projected point:  $P_p = [X \ Y \ Z \ W]^T$  $P_p = M_{per} \cdot P = \begin{bmatrix} 1 & 0 & 0 & 0 \\ 0 & 1 & 0 & 0 \\ 0 & 0 & 1 & 0 \\ 0 & 0 & -1/d & 0 \end{bmatrix} \cdot \begin{bmatrix} x \\ y \\ z \\ 1 \end{bmatrix}$ 

$$
= \begin{bmatrix} X & Y & Z & W \end{bmatrix}^T = \begin{bmatrix} x & y & z & -z/d \end{bmatrix}^T
$$

$$
\left( \frac{X}{W}, \frac{Y}{W}, \frac{Z}{W} \right) = \left( \frac{x}{-z/d}, \frac{y}{-z/d}, -d \right)
$$

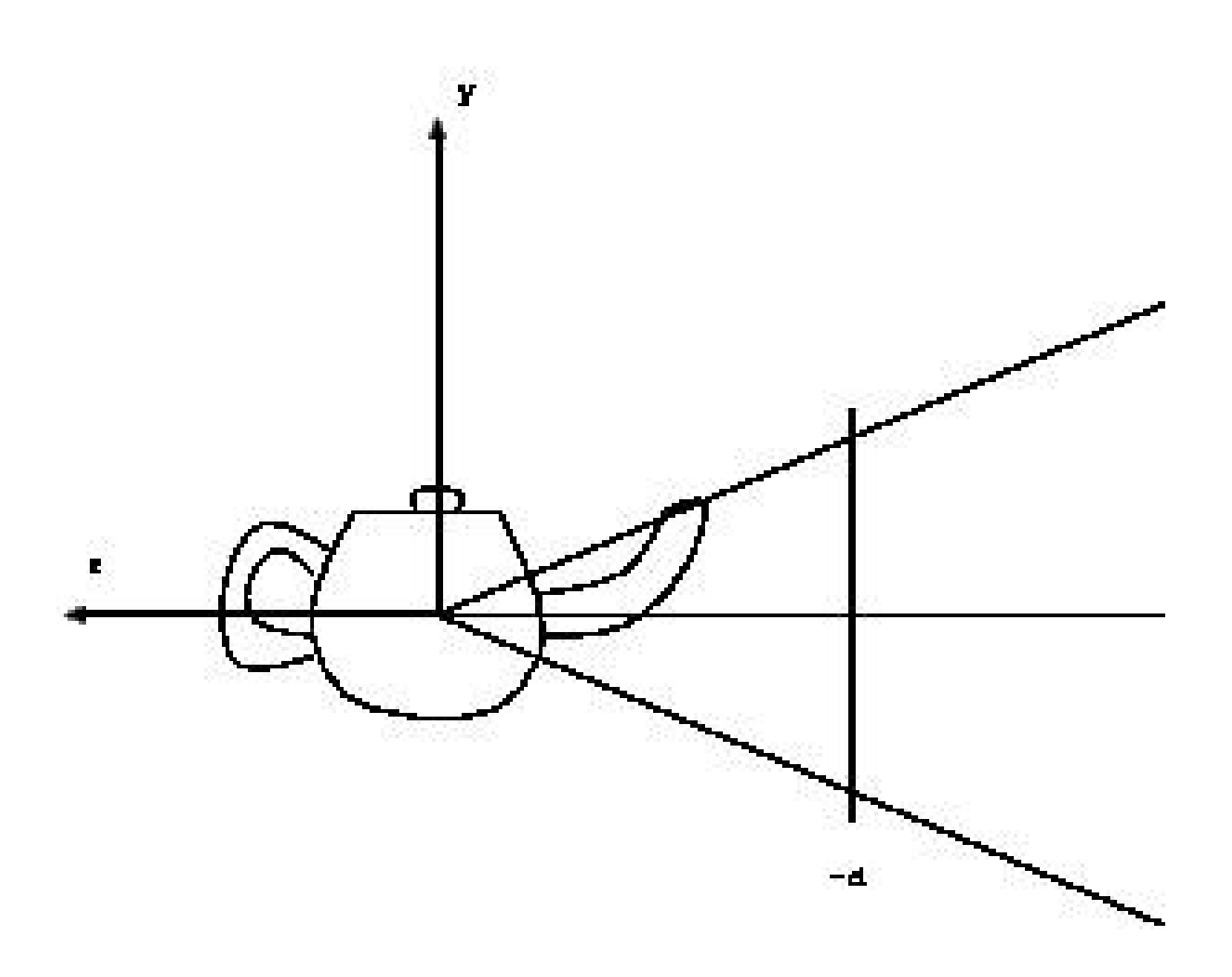

### Alternative formulation.

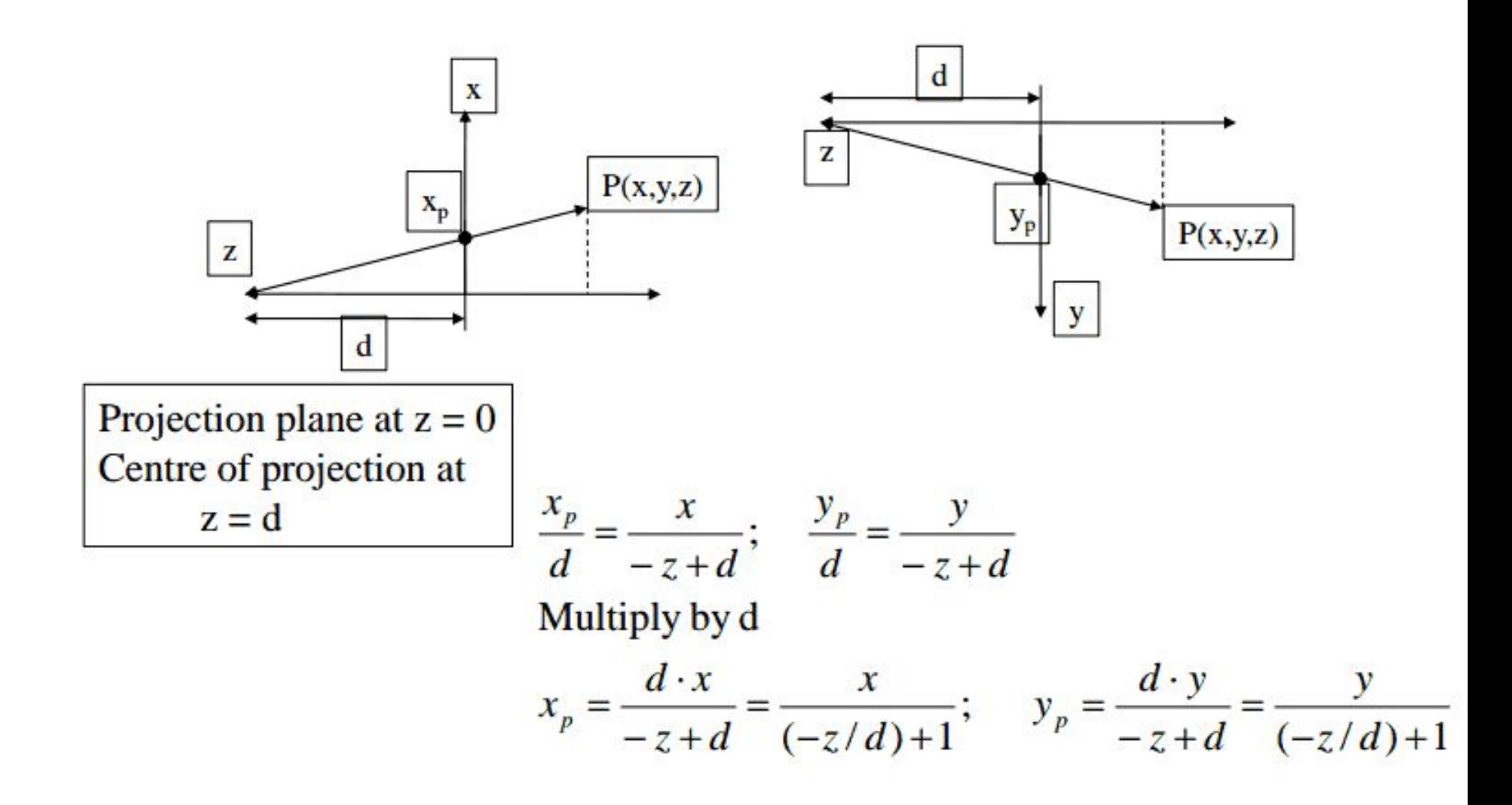

#### Alternative formulation.

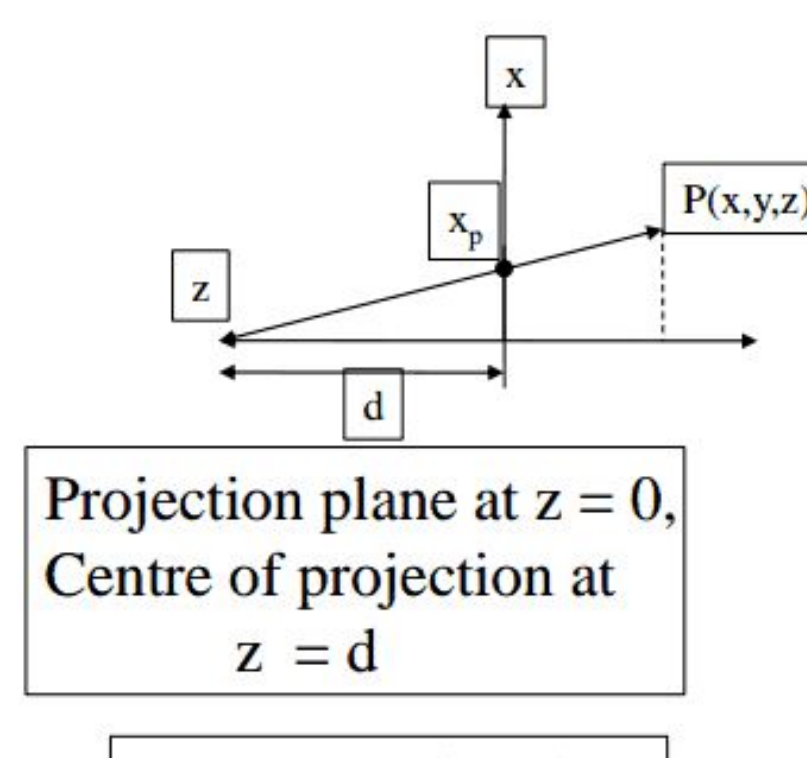

Now we can allow  $d\rightarrow\infty$ 

d→∞

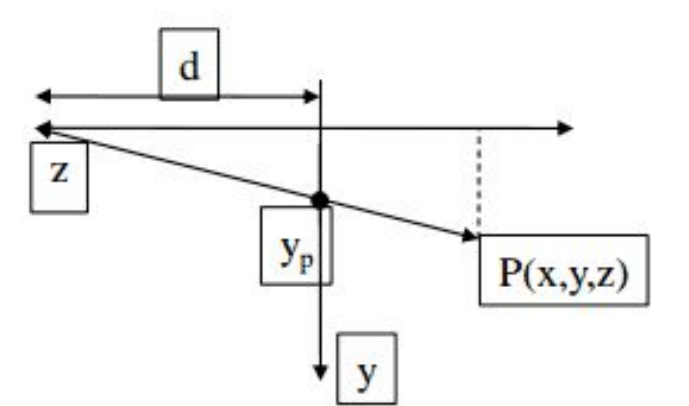

$$
M_{per} = \begin{bmatrix} 1 & 0 & 0 & 0 \\ 0 & 1 & 0 & 0 \\ 0 & 0 & 0 & 0 \\ 0 & 0 & -1/d1 \end{bmatrix}
$$

# Exercise: where will the two points be projected onto?screen  $(-2,2,-2)$  $M_{per}$   $\begin{bmatrix} 1 & 0 & 0 & 0 \\ 0 & 1 & 0 & 0 \\ 0 & 0 & 0 & 0 \\ 0 & 0 & -1/\mathrm{d} \, 1 \end{bmatrix}$  $(-1,-1,-1)$  $d=1$

# Problems

- After projection, the depth information is lost
	- We need to preserve the depth information for hidden surface removal
- Objects behind the camera are projected to the front of the camera

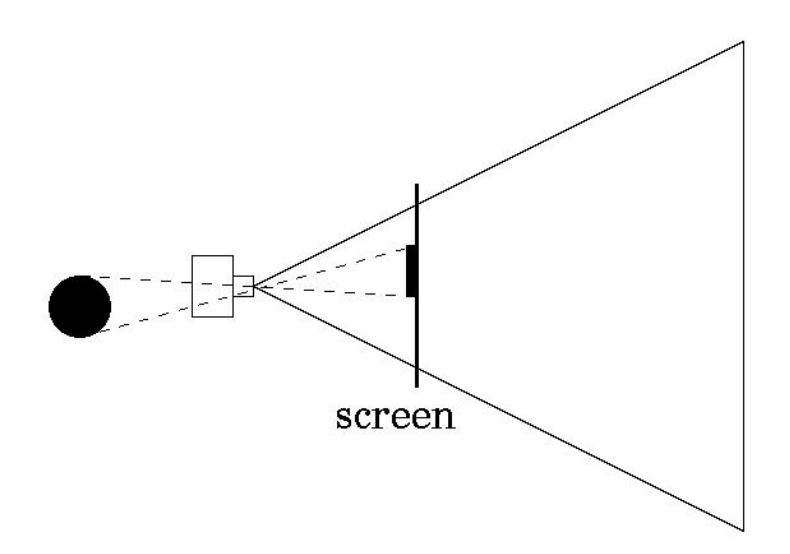

## 3D View Volume

- The volume in which the visible objects exist
	- For parallel projection, view volume is a box.
	- For perspective projection, view volume is a *frustum*.
- The surfaces outside the view volume must be clipped

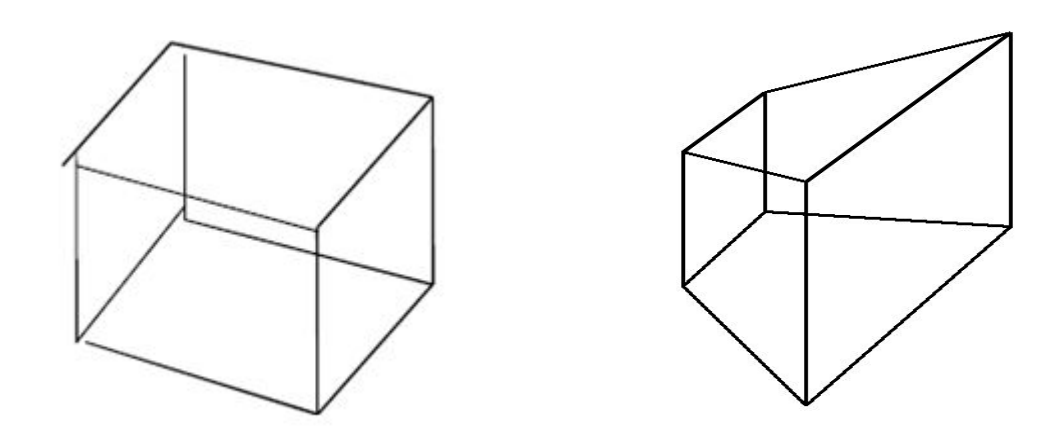

#### Canonical View Volume

- Checking if a point is within a frustum is costly
- We can transform the frustum view volume into a normalized canonical view volume
- By using the idea of perspective transformation

• Much easier to clip surfaces and calculate hidden surfaces

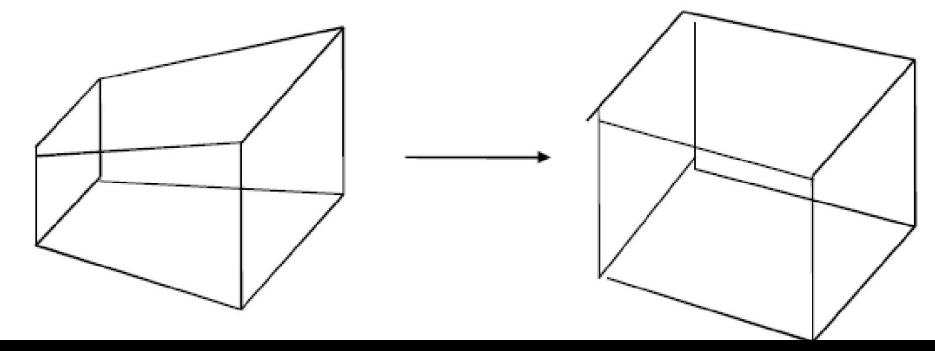

# Transforming the View Frustum

- Let us define parameters  $(l,r,b,t,n,f)$  that determines the shape of the frustum
- The view frustum starts at  $z=-n$  and ends at  $z=-f$ , with  $0\leq n\leq f$
- The rectangle at z=-n has the minimum corner at (l,b,-n) and the maximum corner at  $(r,t,-n)$  $z = -f$

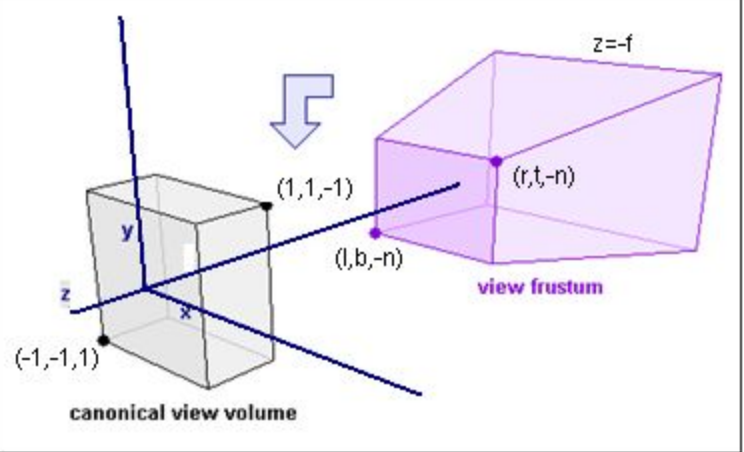

## Transforming View Frustum into a Canonical view-volume

The perspective canonical view-volume can be transformed to the parallel canonical view-volume with the following matrix:

$$
If z \in [-n, -f](0 < n < f) then
$$
\n
$$
P_p = \begin{bmatrix}\n\frac{2n}{r-l} & 0 & \frac{r+l}{r-l} & 0 \\
0 & \frac{2n}{t-b} & \frac{t+b}{t-b} & 0 \\
0 & 0 & -\frac{f+n}{f-n} & \frac{-2fn}{f-n} \\
0 & 0 & -1 & 0\n\end{bmatrix}
$$

# Final step.

- Divide by w to get the 3-D Cartesian coordinates
- 3D Clipping
	- The Canonical view volume is defined by:

-1≤*x* ≤1, -1 ≤*y* ≤1 , -1 ≤*z* ≤1

• Simply need to check the  $(x,y,z)$  coordinates and see if they are within the canonical view volume

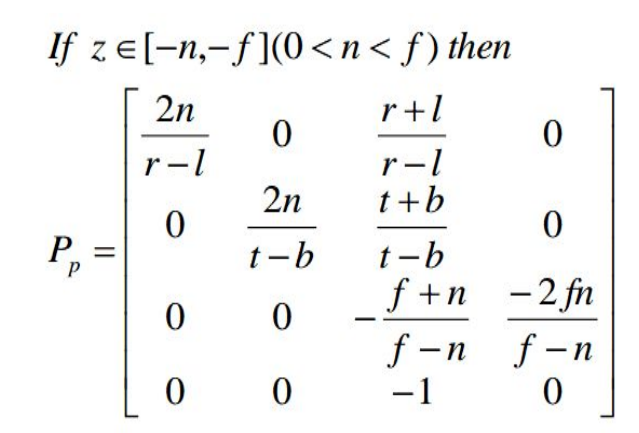

Exercise

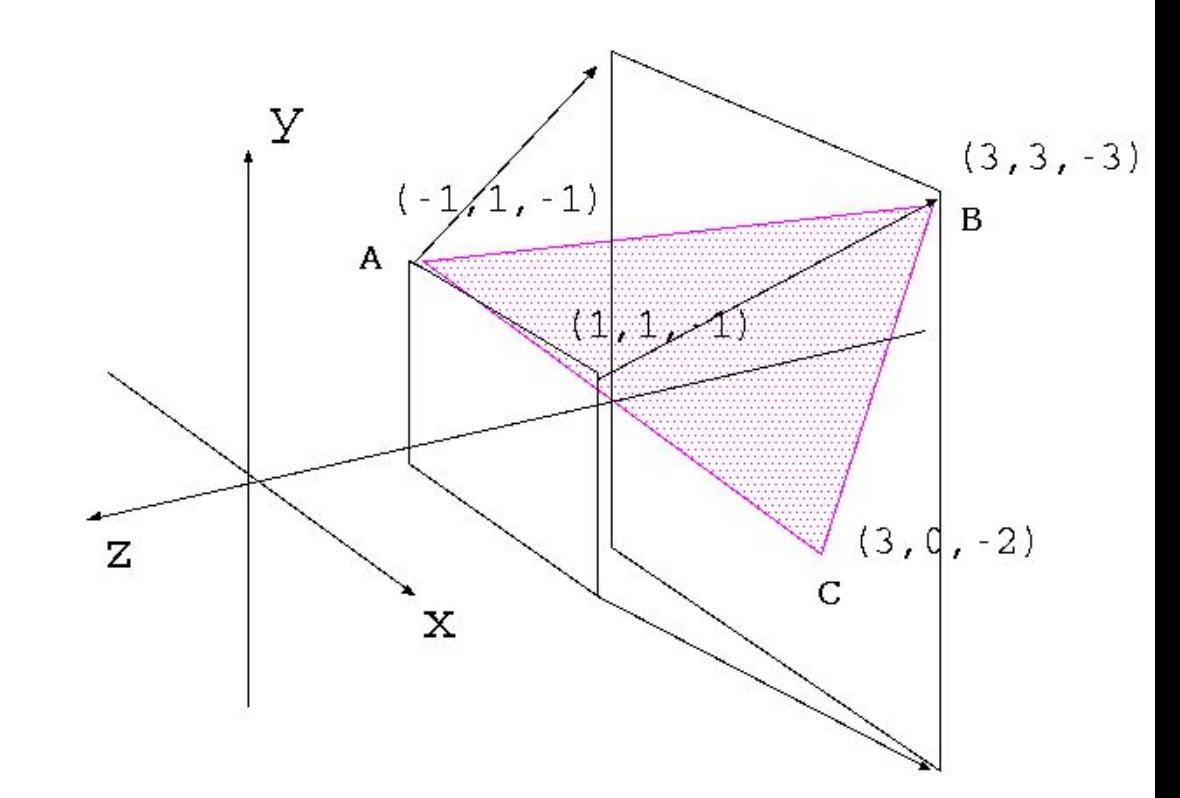

• How does ABC look like after the projection?

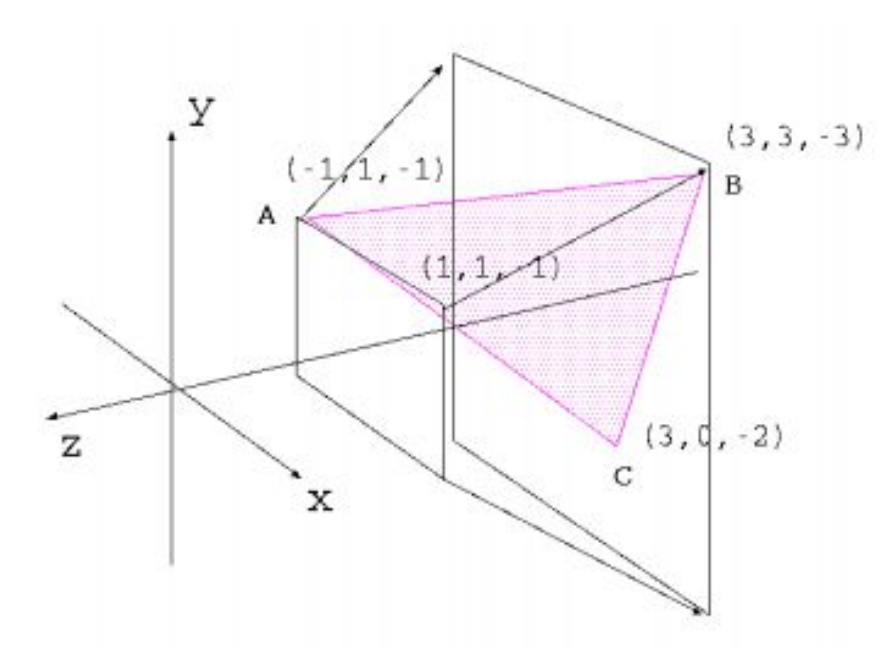

$$
If z \in [-n, -f](0 < n < f) then
$$
\n
$$
P_p = \begin{bmatrix}\n\frac{2n}{r - l} & 0 & \frac{r + l}{r - l} & 0 \\
0 & \frac{2n}{t - b} & \frac{t + b}{t - b} & 0 \\
0 & 0 & -\frac{f + n}{f - n} & \frac{-2f n}{f - n} \\
0 & 0 & -1 & 0\n\end{bmatrix}
$$

$$
n = 1, f = 3, r = 1, l = -1, t = 1, b = -1
$$
\n
$$
P_p = \begin{bmatrix} 1 & 0 & 0 & 0 \\ 0 & 1 & 0 & 0 \\ 0 & 0 & -2 & -3 \\ 0 & 0 & -1 & 0 \end{bmatrix}
$$
\n
$$
A \quad B \quad C \qquad \text{projected}
$$
\n
$$
\begin{bmatrix} 1 & 0 & 0 & 0 \\ 0 & 1 & 0 & 0 \\ 0 & 0 & -2 & -3 \\ 0 & 0 & -1 & 0 \end{bmatrix} \begin{bmatrix} -1 & 3 & 3 \\ 1 & 3 & 0 \\ 1 & 3 & 0 \\ -1 & -3 & -2 \\ 1 & 1 & 1 \end{bmatrix} \begin{bmatrix} -1 & 3 & 3 \\ 1 & 3 & 0 \\ -1 & 3 & 1 \\ 1 & 3 & 2 \end{bmatrix} = \begin{bmatrix} -1 & 1 & \frac{3}{2} \\ 1 & 1 & \frac{3}{2} \\ -1 & 1 & \frac{1}{2} \\ 1 & 1 & 1 \end{bmatrix}
$$

# Summary of Projection

- Two kind of projections:
	- parallel and perspective
- We can project points onto the screen by using projection matrices
- Canonical view volume is useful for telling if the point is within the view volume
	- parts outside must be clipped

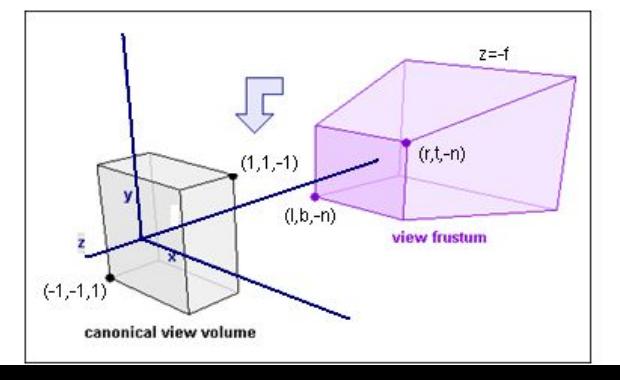

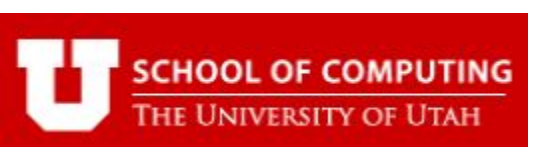

Some side story

**Graduates/Faculties include**

http://www.cs.utah.edu/about/history/

University of Utah Like the holy place of computer graphics.

**Ivan Sutherland**

**Ed Catmull**

**Alan Kay**

**Henri Gouraud**

**Bui Tuong Phong**

**Jim Clark**

**Jim Blinn**

**Jim Kajiya**

**Ed Catmull** 

**and many others**

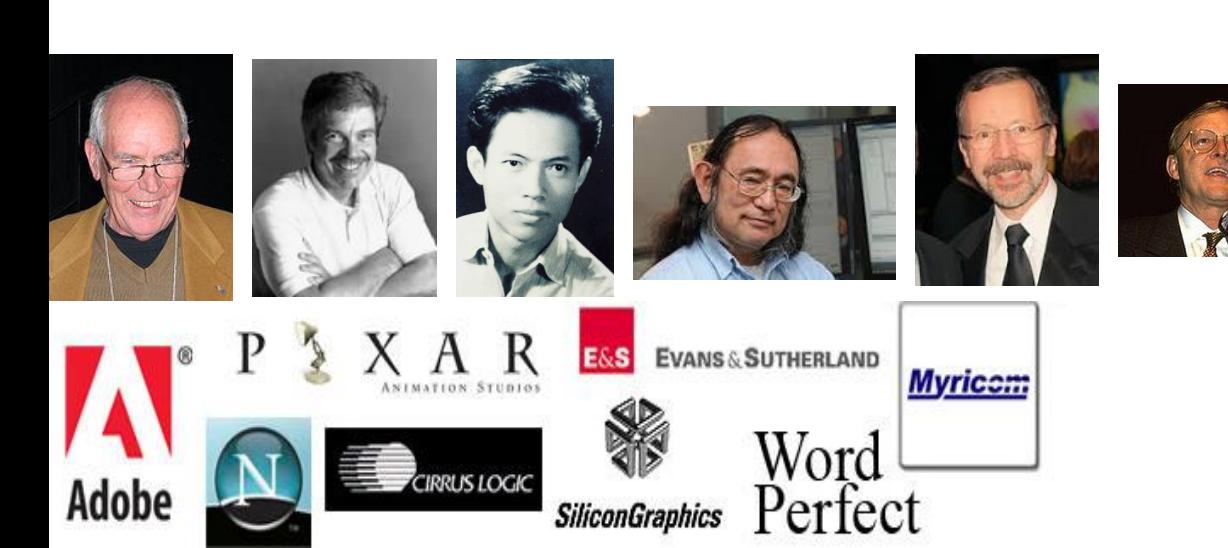

# Overview

- View transformation
	- Parallel projection
	- Perspective projection
	- Canonical view volume
- **Clipping**
	- **Line / Polygon clipping**

# Projecting polygons and lines

- After projection, a line in 3D space becomes a line in 2D space
- A polygon in 3D space becomes a polygon in 2D space

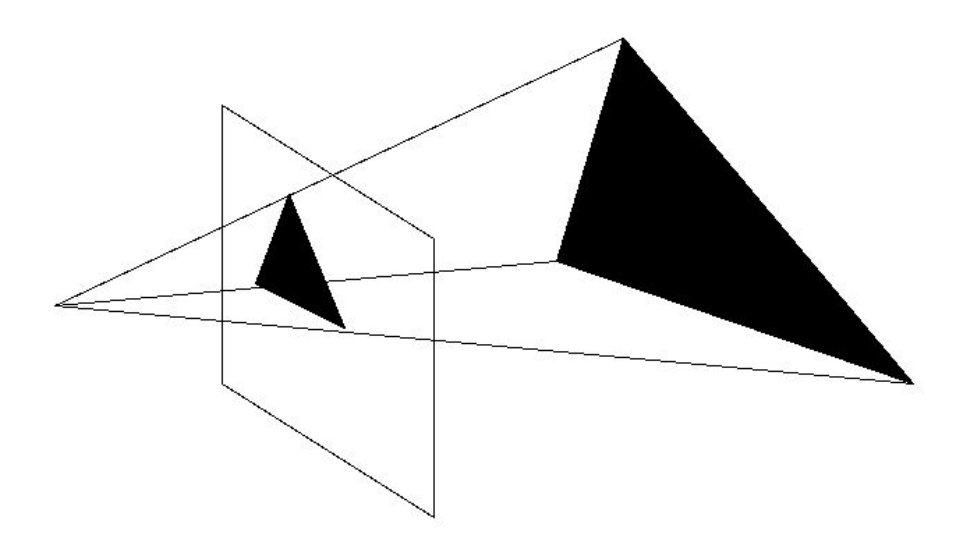

# **Clipping**

- We need to clip objects outside the canonical view volume
- Clipping lines (Cohen-Sutherland algorithm)
- Clipping polygons (Sutherland-Hodgman algorithm)

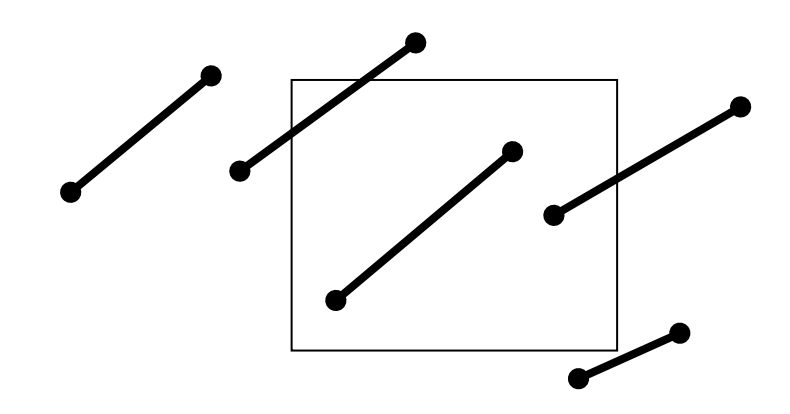

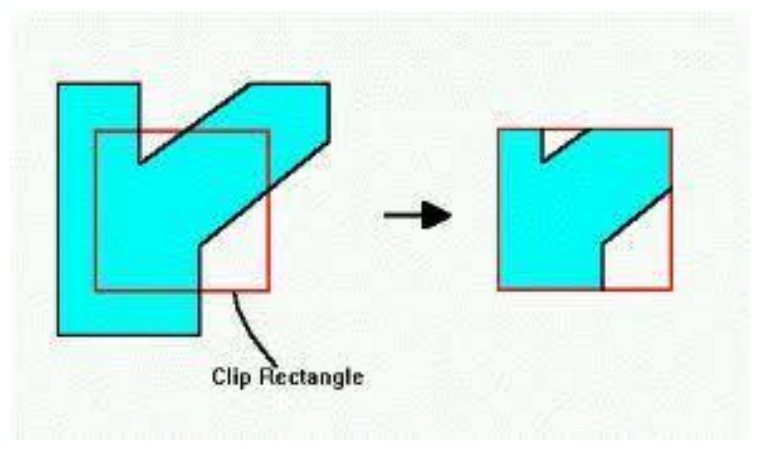

Cohen-Sutherland algorithm A systematic approach to clip lines Input: The screen and a 2D line segment (let's start with 2D first) Output: Clipped line segment

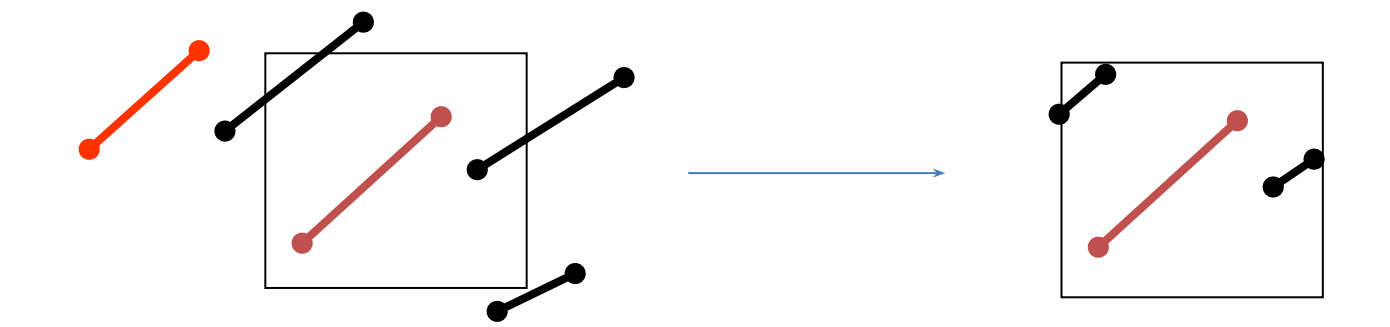

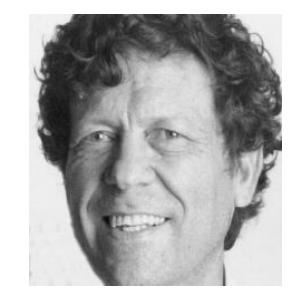

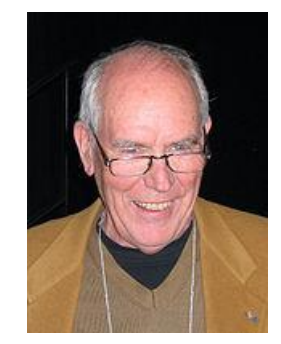

## Cohen-Sutherland 2D outcodes

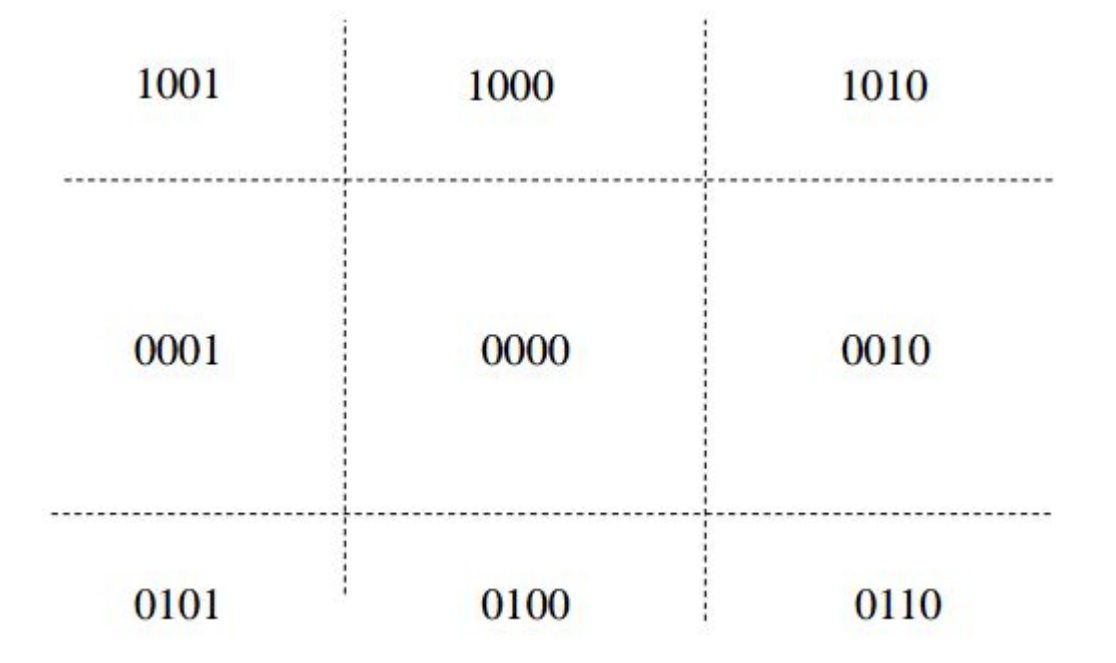

- The whole space is split into 9 regions
- Only the center region is visible
- Each region is encoded by four bits

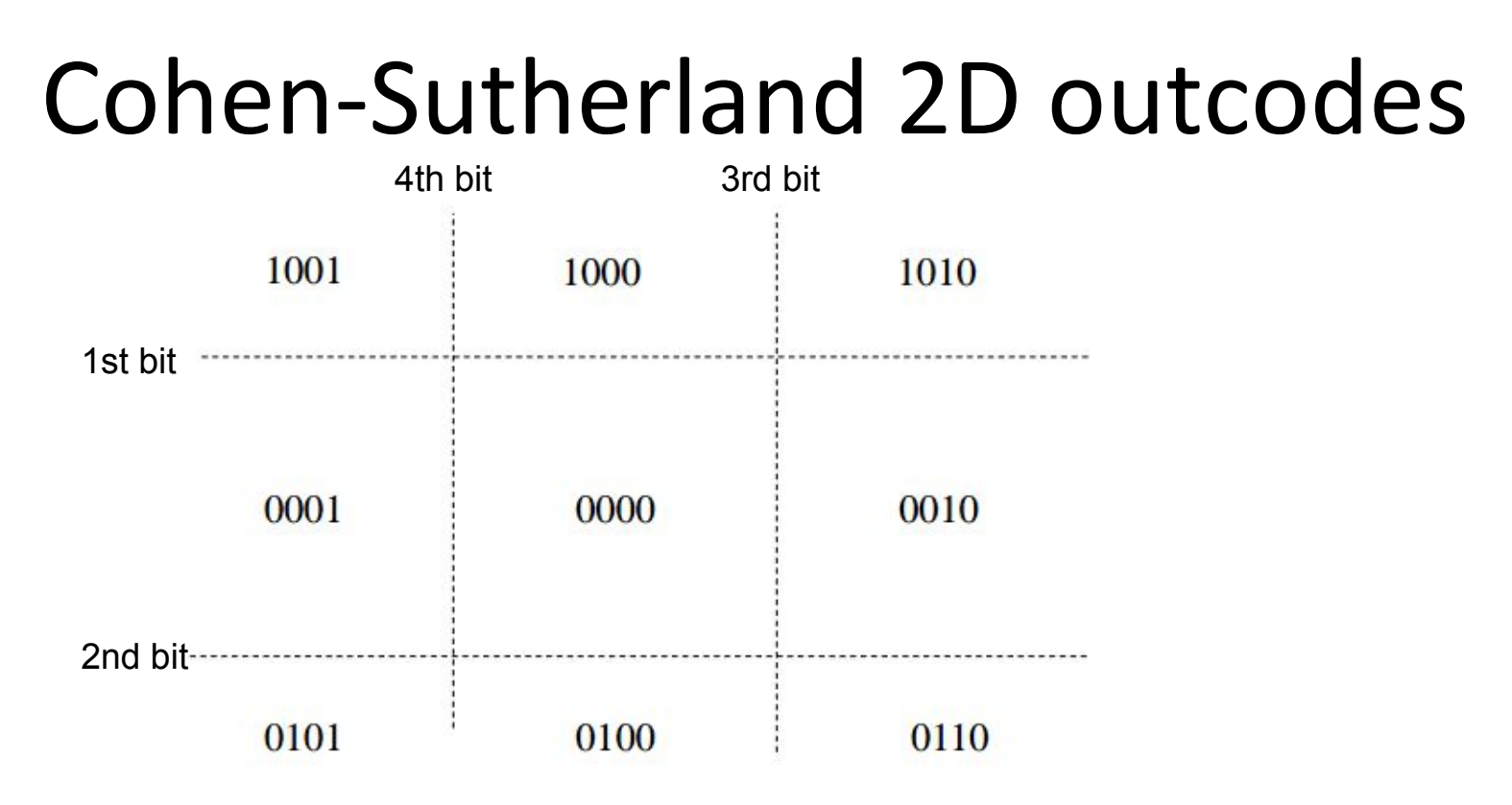

- 4-bit code called: *Outcode*
- First bit : above top of window, *y > ymax*
- Second bit : below bottom, *y < ymin*
- Third bit : to right of right edge, *x > xmax*
- Fourth bit : to left of left edge, *x < xmin*

Cohen-Sutherland algorithm While (true) {

- 1. Check if the line segment is trivial accept/reject
	- 2. Otherwise clip the edge and shorten

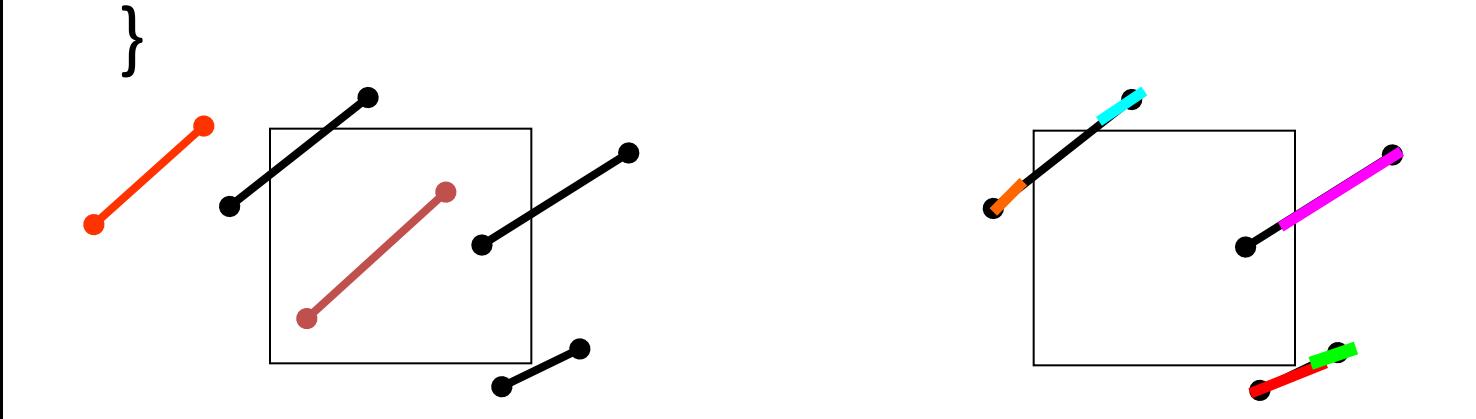

# Recap of AND/OR operators

- OR  $0 = 0$
- $0 OR 1 = 1$  (if either is true, true)
- OR  $1 = 1$

- AND  $0 = 0$ AND  $0 = 0$  (if both are true, true)
- AND  $1 = 1$

# What is a trivial accept?

- All line vertices lie inside box  $\rightarrow$  accept.
	- Apply an 'OR' operation to the outcodes of two endpoints

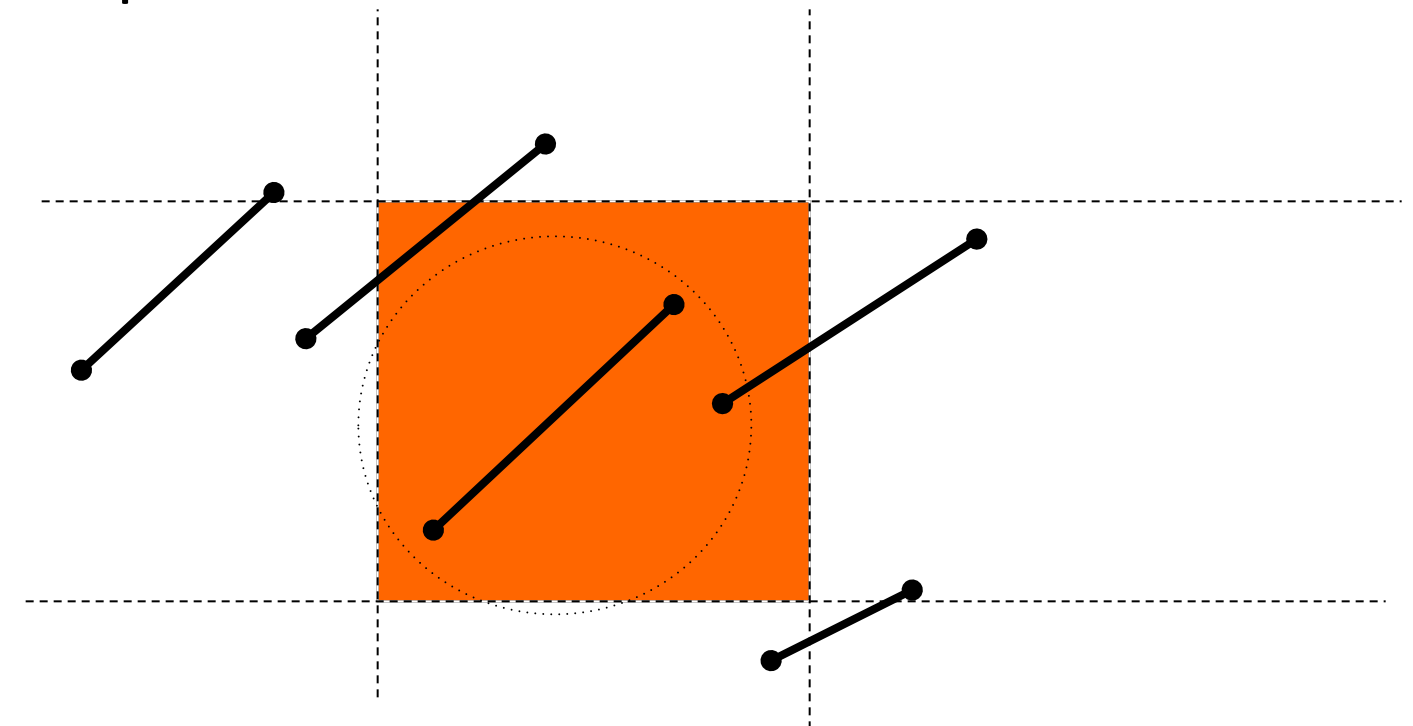

Cohen-Sutherland algorithm While (true) {

- 1. Check if the line segment is trivial accept/**reject**
	- 2. Otherwise clip the edge and shorten

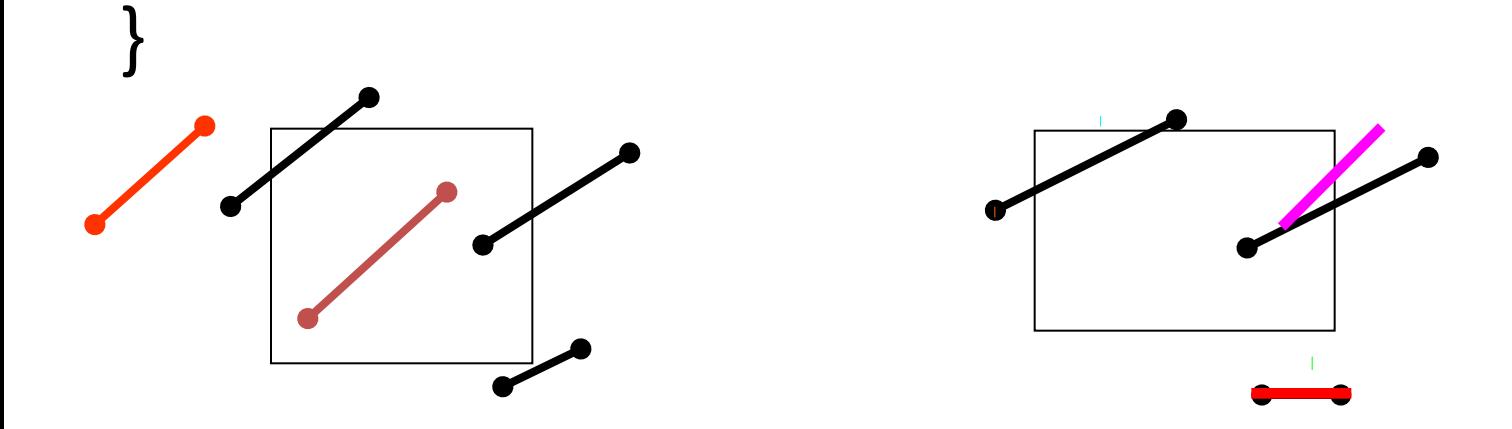

# What is a trivial reject?

All line vertices lie outside and on same side  $\rightarrow$  reject. Apply an 'AND' operation to the two endpoints If not '0000', then reject

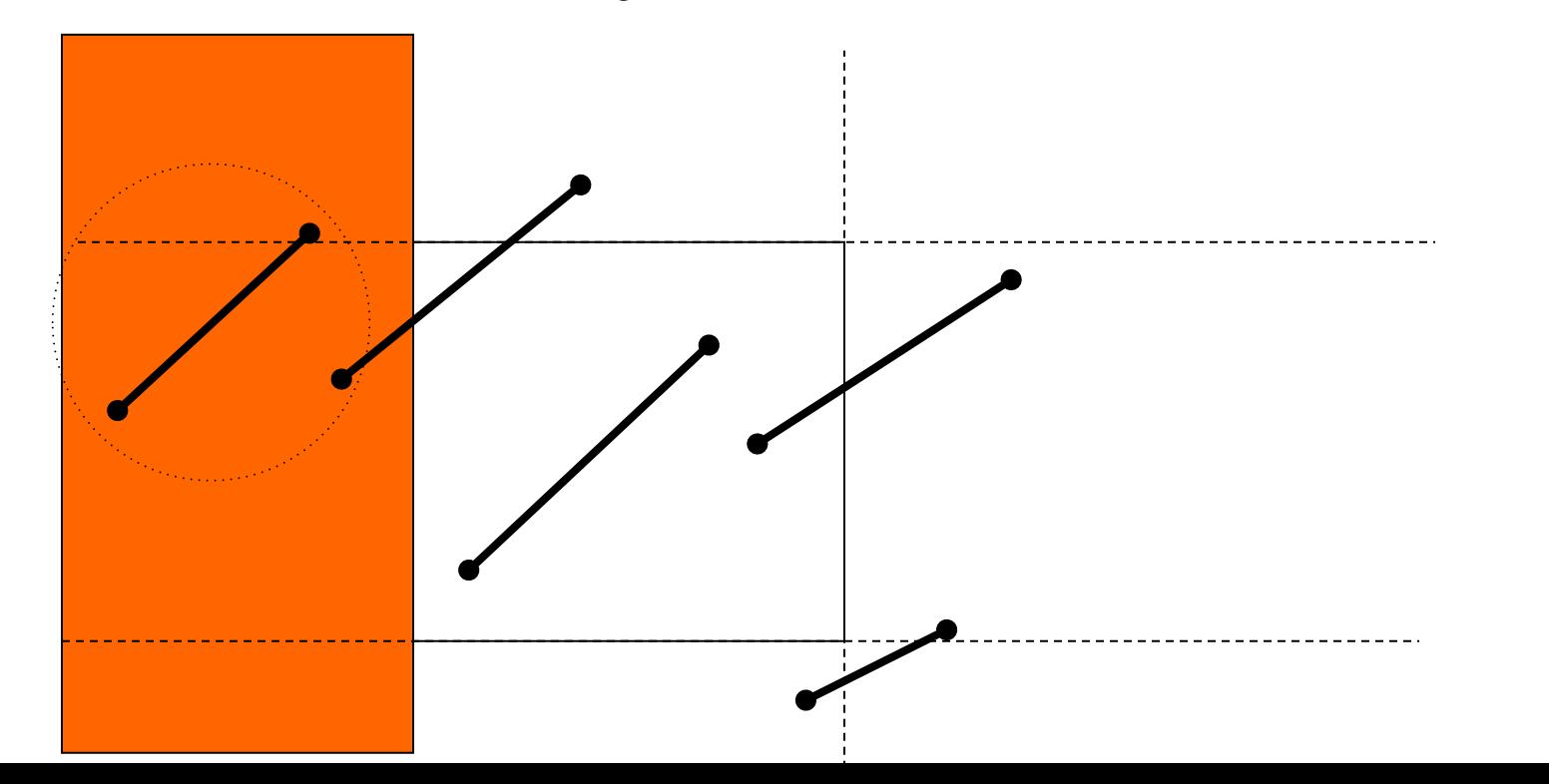

## Cohen-Sutherland 2D outcodes

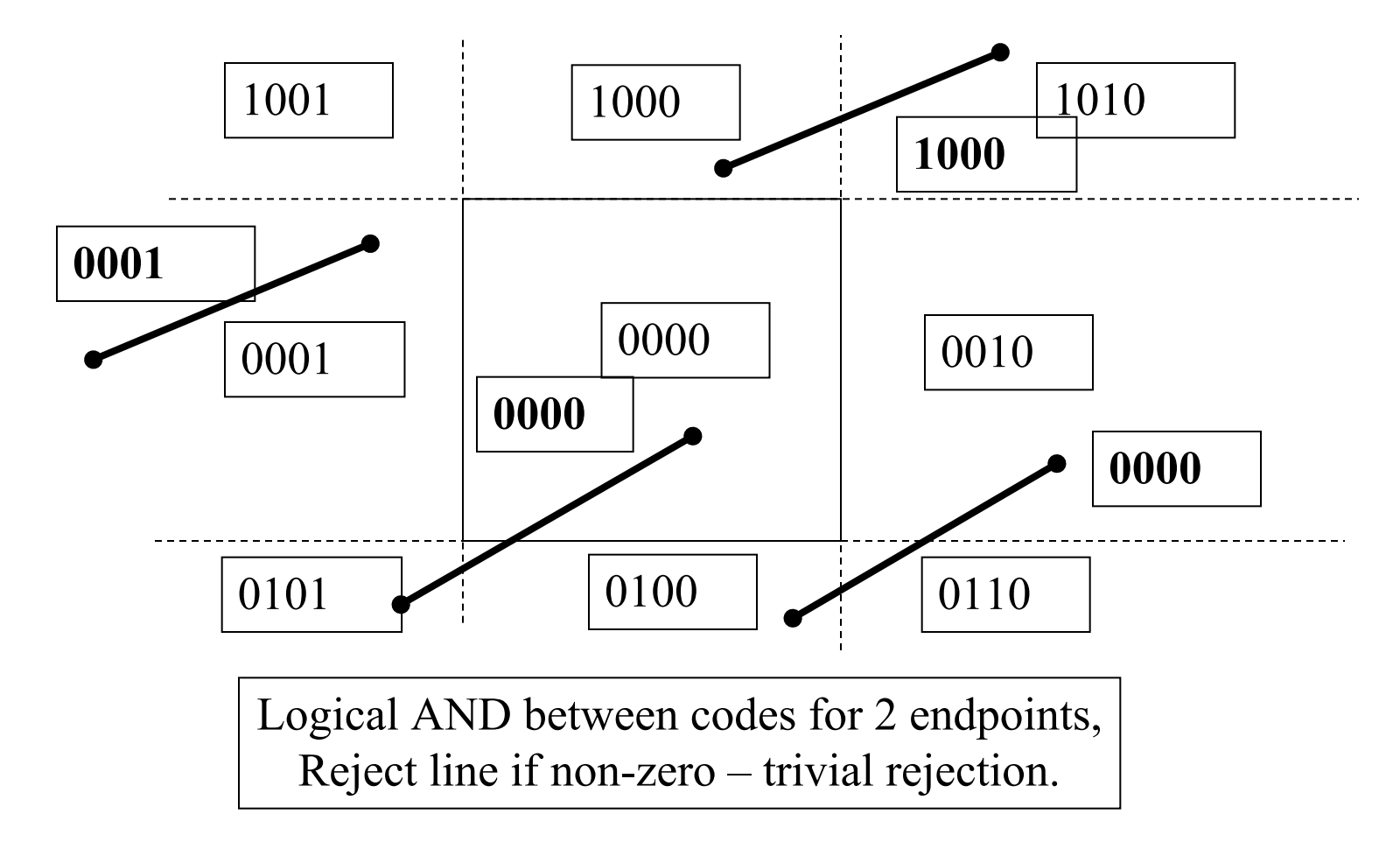

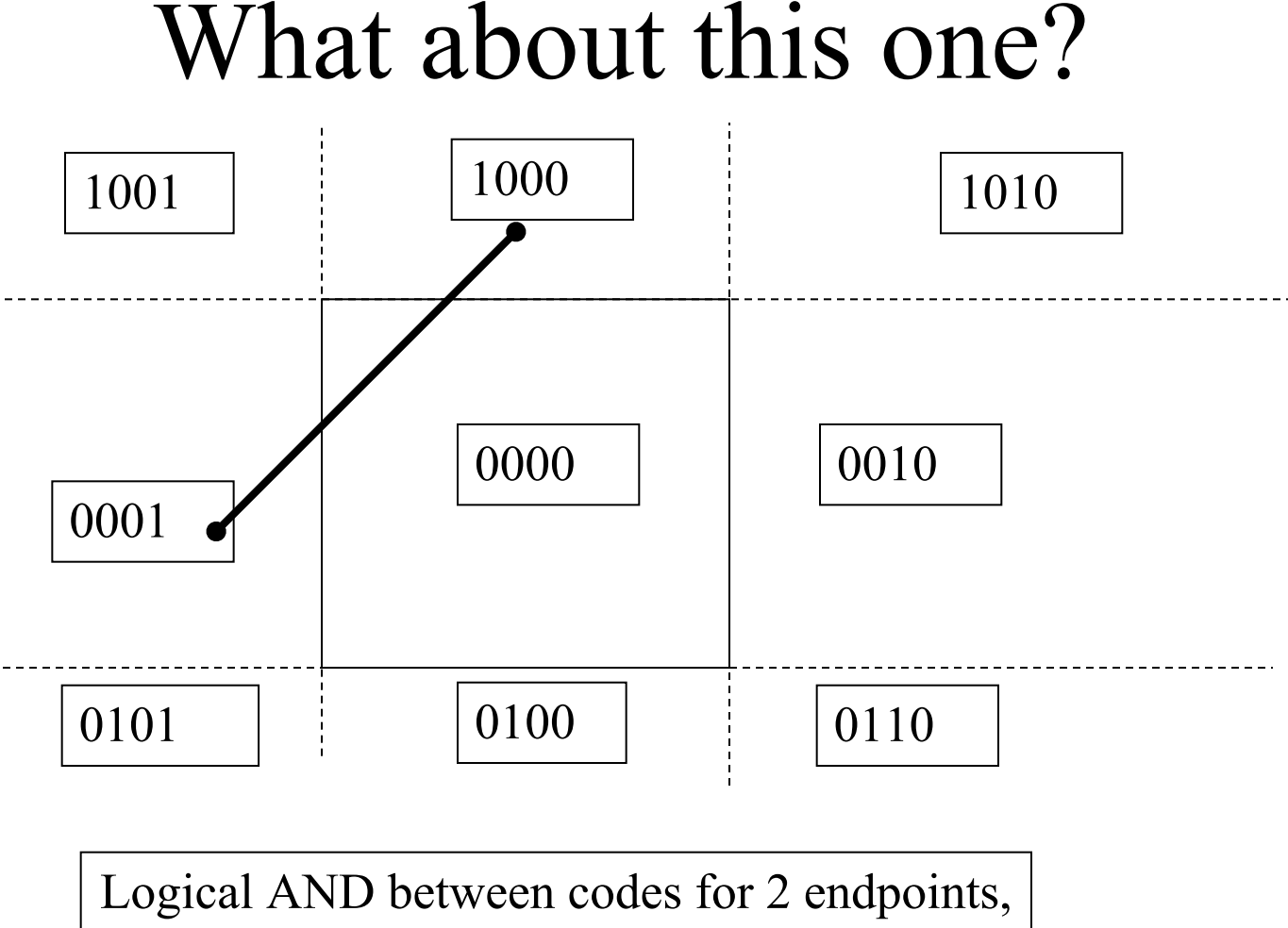

Reject line if non-zero – trivial rejection.

## Cohen-Sutherland algorithm While (true) {

- 1. Check if the line segment is trivial accept/**reject**
	- 2. **Otherwise clip the edge and shorten**

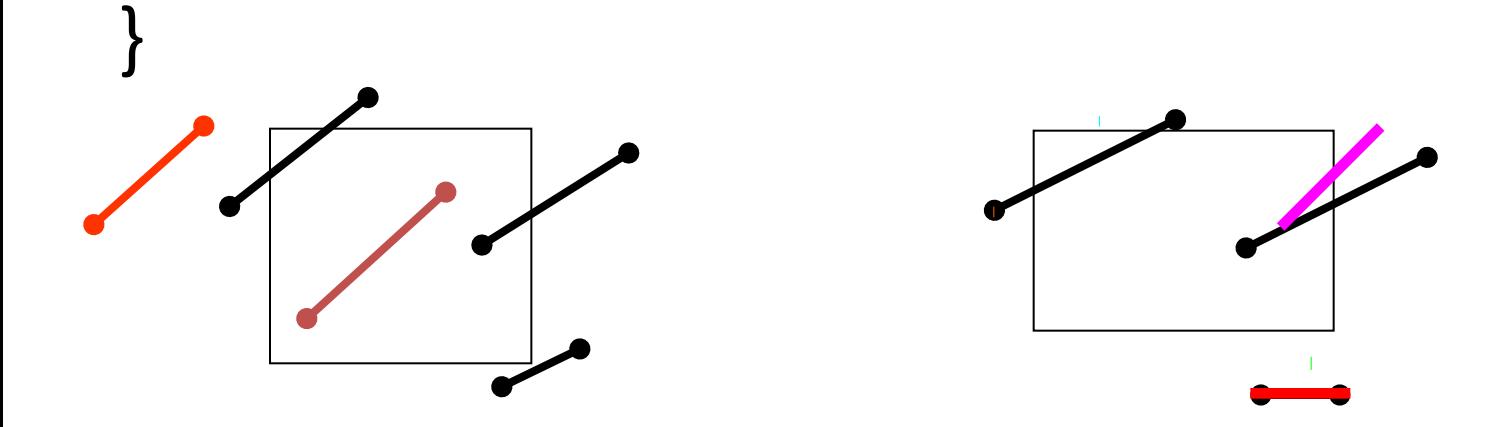

## Line Intersection.

- Clip the line by edges of the rectangle
- Select a clip edge based on the outcode, split and feed the new segment on the side of the rectangle back into algorithm

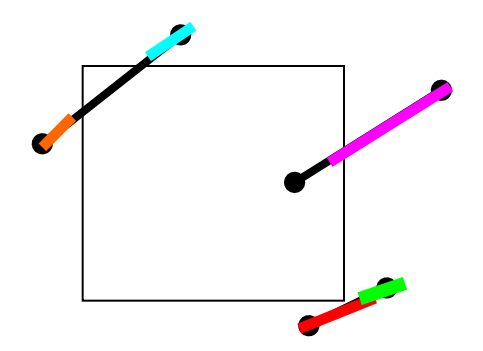

## Cohen-Sutherland algorithm

• How to extend to 3D?

– Also clipping the lines using front / back planes

• How many bits needed for the outcode?

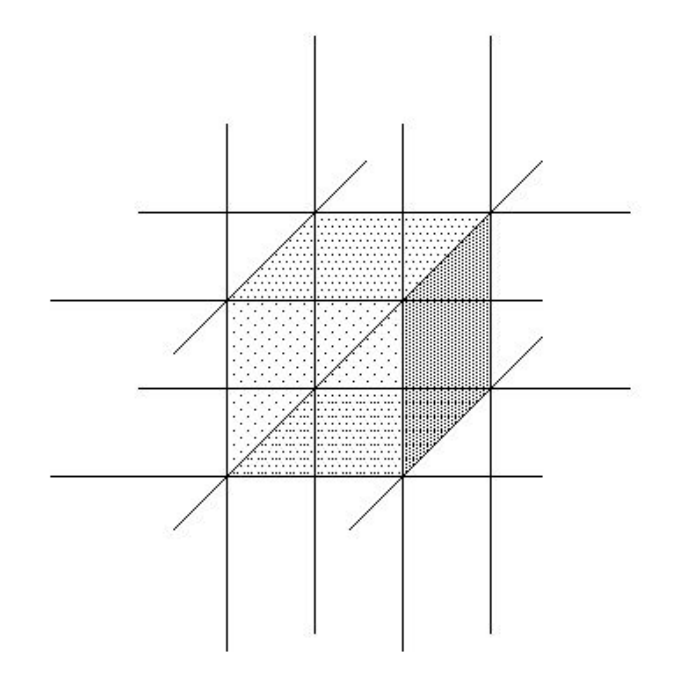

# Polygon Clipping: Sutherland-Hodgman's algorithm

- A systematic approach to clip polygons
- Input : A 2D polygon
- Output : a list of vertices of the clipped polygon

Polygons are clipped at each edge of the window while traversing the polygon

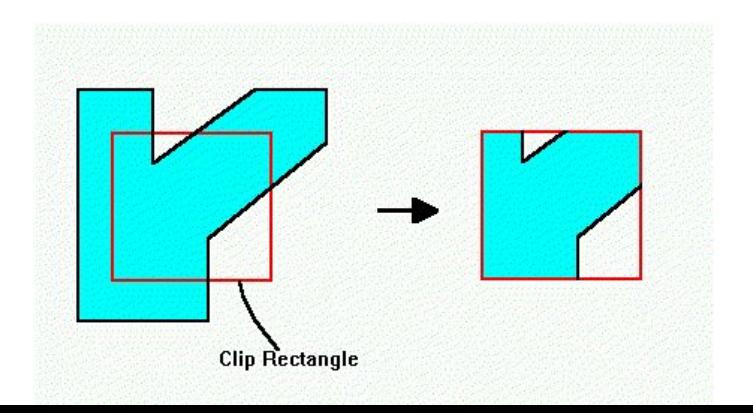

#### Sutherland-Hodgman's algorithm

- The edges of the polygon are traversed
- The edges can be divided into four types

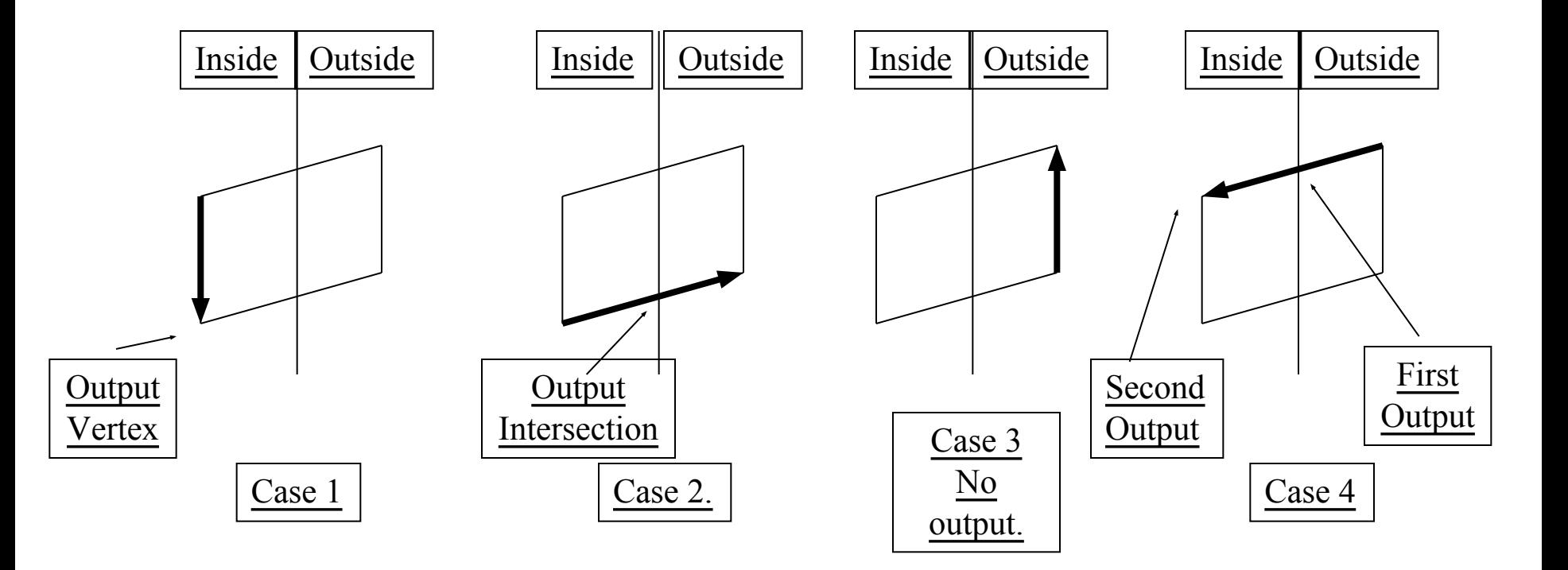

### Sutherland-Hodgman's algorithm

For each edge of the clipping rectangle For each edge of the polygon (connecting pi, pi+1)

- If case 1 add p+1 to the output
- If case 2 add interaction to output
- If case 4 add intersection and p+1 to output

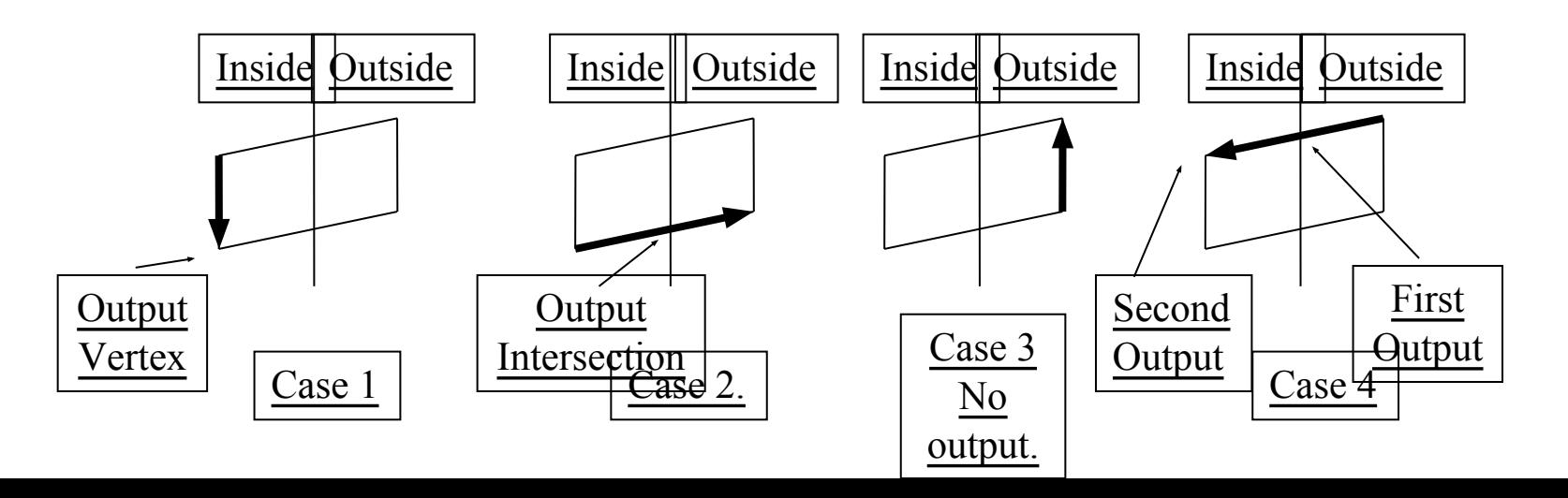

# Example

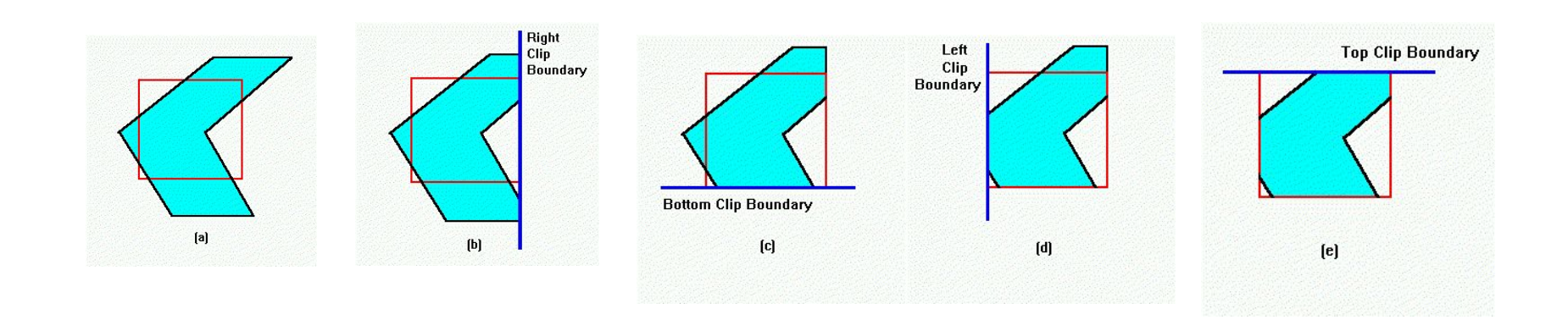

## Sutherland-Hodgman algorithm

• How to extend to 3D?

## Summary

Projection

- Perspective, parallel (orthographic) projection
- Canonical view volume

**Clipping** 

- Cohen-Sutherland's algorithm
- Sutherland-Hodgmans's algorithm

## Readings

- Foley et al. Chapter 6 all of it,
	- Particularly section 6.5
- Introductory text, Chapter 6 all of it,
	- Particularly section 6.6
- Akenine-Moller, Real-time Rendering Chapter 3.5
- Clipping lines, polygons
	- Foley et al. Chapter 3.12, 3.14
	- http://www.cc.gatech.edu/grads/h/Hao-wei.Hsieh /Haowei.Hsieh/mm.html